**Flag Folder Mail Mark Message Previous Report Sender Spamguard**

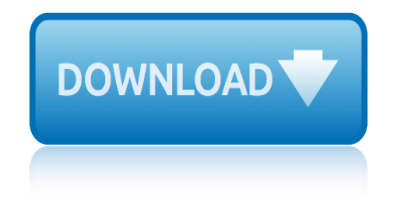

## **flag folder mail mark pdf**

How to Use Google Spreadsheets. On June 6, 2006, Google released a spreadsheets product as a "limited test" to a small number of users. That limited test stuck around, and Google Sheets is now widely used as a sub-feature of Google Docs....

## **How to Use Google Spreadsheets: 14 Steps (with Pictures ...**

This wikiHow teaches you how to save and view documents on your iPhone using iCloud Drive, Google Drive, and Microsoft OneDrive. These cloud storage services let you store documents securely in the cloud and pushes them to your iPhone for offline reading.

## **3 Ways to Store and Read Documents on an iPhone - wikiHow**

Microsoft® Outlook 2013 Quick Reference Card To Access the Inbox: Click the Mail button in the Navigation Bar. To Check for New Messages: Click the

### **Microsoft Outlook 2013 - customguide.com**

Us Mailbox Plans. How to build a mailbox. The mailbox plans - BuildEazyThis type of wooden mailbox is along the lines of 'letterboxes' more likely to be found in the City Suburbs of Australasia.

## **Best 28+ Us Mailbox Plans | Free PDF Video Download**

the Outlook window, the smaller panes in the Folder Pane, the Reading Pane, and the sections in the To-Do Bar, and show the access keys in the Outlook ribbon. F6 Move around message header lines in the Folder Pane or an open message.

### **Frequently used shortcuts - download.microsoft.com**

Outlook Web App User Manual 4 2. The New OWA User Interface The image below displays the mail area of the new OWA interface

### **Outlook Web App User Manual**

MicrosoftOutlook 2010 ® Quick Reference Card The Outlook 2010 Screen Navigation Pane zas Contains mail-related folders like your Inbox, Sent Items, and Search Folders.

# **Outlook 2010 Basic Quick Reference - customguide.com**

© 2012 ECDL Foundation Ref: ECDL / ICDL Online Essentials - Syllabus - V1.0 Page 7 of 9 CATEGORY SKILL SET REF. TASK ITEM 4.3.2 Identify the structure of an e-mail

### **ECDL ICDL Online Essentials**

80+ Keyboard shortcuts to move faster in Version 1.0 Microsoft Outlook July 13, 2005 By Bill Detwiler, MS, MCP Keystroke Function Alt + .

# **(PDF) 80+ Keyboard shortcuts to move faster in Microsoft ...**

Professional Toolbar Icons for software and web developers. If you are searching for a great-looking set of toolbar and menu icons for your application, make sure to try our glossy icon set! All the icons are created by a professional designer and will certainly fit for any modern app.

### **Professional Toolbar Icons**

Academia.edu is a platform for academics to share research papers.

# **(PDF) BPS Help | Lina Maria Flórez Mejia - Academia.edu**

Webdings and Wingdings Symbol Collection: An analysis Asmus Freytag and Michael Everson

# **flag folder mail mark message previous report sender spamguard**

Disclaimer This is not a proposal document, nor a proposed mapping to private use codes

# **Webdings and Wingdings Symbol Collection An analysis Asmus ...**

Switch to Mail. Ctrl+1 Switch to Calendar. Ctrl+2 Switch to Contacts. Ctrl+3 Switch to Tasks. Ctrl+4 Switch to Notes. Ctrl+5 Switch to Folder List in Folder Pane.

# **Keyboard shortcuts for Microsoft Outlook 2013 and 2016**

Outlook Connector for MDaemon mail server - Enables Groupware and Collaboration with Microsoft Outlook to share Calendar, Tasks, Contacts, and Notes.

## **Alt-N Technologies: Outlook Connector for MDaemon**

New Postmaster Site Welcome to the new Outlook.com Postmaster site. We've introduced this new site in order to help senders improve their reputations and increase deliverability into Outlook.com inboxes.

## **Outlook.com Postmaster**

The Start menu is a graphical user interface element used in Microsoft Windows since Windows 95 and in some other operating systems. It provides a central launching point for computer programs and performing other tasks.

## **Start menu - Wikipedia**

Please enter the email address associated with your User account. Your username will be emailed to the email address on file.

## **Sharing Tips and tricks about Microsoft Office Outlook ...**

Wooden Mailboxes Woodworking Plans For Free. The Best Wooden Mailboxes Woodworking Plans For Free Free Download PDF And Video. Get Wooden Mailboxes Woodworking Plans For Free: The Internets Original and Largest free woodworking plans and projects links database.

# **76+ Best DIY Wooden Mailboxes Woodworking Plans For Free ...**

A few weeks ago, a number of people started reporting having trouble with Siri. Phrases like 'Call my wife' or 'Tell my dad' stopped working. Siri knew who those people were but proclaimed 'Uh oh, I don't have a phone number for Jane Isa Doe."

# **Mac OS X Hints - A community-built collection of OS X hints**

nanDECK is a software for Windows (any version) written as an aid for game inventors, with the aim of speeding up the process of designing and printing deck of cards (useful during prototyping and playtesting).

# **nanDECK - a Software for Card Games Designers**

1ma0 2f november 2014 mark scheme 1997 accident ashland city in in july report tn 1april 2engineering science nmarking guideline 1ma0 1h november 2014 markscheme 1mao 2f mark scheme june 2014 1998 uniform crime report summary 1mao 2h mark scheme november 2014 1june 2maths paper mark scheme 1p 14 may 2013 mark scheme [199lincoln mark viii](http://www.nyxgaminggroup.com/1ma0_2f_november_2014_mark_scheme.pdf) 1997 ford explore[r aftermarket parts user manual](http://www.nyxgaminggroup.com/1997_accident_ashland_city_in_in_july_report_tn.pdf) 1mao march [2013 mark scheme](http://www.nyxgaminggroup.com/1april_2engineering_science_nmarking_guideline.pdf) 1mao mark scheme paper 1 1m[ao 1h mark scheme june 2014](http://www.nyxgaminggroup.com/1ma0_1h_november_2014_markscheme.pdf) 1996 acu[ra slx temperature sender manual](http://www.nyxgaminggroup.com/1mao_2f_mark_scheme_june_2014.pdf) [1mao maths gcse novembe](http://www.nyxgaminggroup.com/1998_uniform_crime_report_summary.pdf)r [2014 mark scheme](http://www.nyxgaminggroup.com/1april_2engineering_science_nmarking_guideline.pdf) 2 groups in lab report 1mao 1h mark scheme edexcel 1mao 1h mark scheme feb2013 1st grade report [card com](http://www.nyxgaminggroup.com/1998_uniform_crime_report_summary.pdf)[ments](http://www.nyxgaminggroup.com/199lincoln_mark_viii.pdf) [1999 suzuki grand vitara timing m](http://www.nyxgaminggroup.com/1mao_2h_mark_scheme_november_2014.pdf)arks [1ma0 1f 9th june 2014 mark](http://www.nyxgaminggroup.com/1june_2maths_paper_mark_scheme.pdf) scheme [19th may 2014 p1 ede](http://www.nyxgaminggroup.com/1p_14_may_2013_mark_scheme.pdf)xcel [mark scheme](http://www.nyxgaminggroup.com/1mao_mark_scheme_paper_1.pdf) 1mao 1h mark scheme [1mao 1h mark scheme november](http://www.nyxgaminggroup.com/1997_ford_explorer_aftermarket_parts_user_manual.pdf) 2012 [1997 acura nsx temperatur](http://www.nyxgaminggroup.com/1mao_march_2013_mark_scheme.pdf)[e sender ow](http://www.nyxgaminggroup.com/1mao_mark_scheme_paper_1.pdf)ners manua [1mao mark](http://www.nyxgaminggroup.com/1mao_maths_gcse_november_2014_mark_scheme.pdf)[s](http://www.nyxgaminggroup.com/1mao_1h_mark_scheme_june_2014.pdf)[cheme friday 13th ju](http://www.nyxgaminggroup.com/2_groups_in_lab_report.pdf)[ne](http://www.nyxgaminggroup.com/1mao_1h_mark_scheme_june_2014.pdf) [2000 audi a4 hall sender ma](http://www.nyxgaminggroup.com/1mao_1h_mark_scheme_edexcel.pdf)[nual](http://www.nyxgaminggroup.com/1996_acura_slx_temperature_sender_manual.pdf) [1998 dodge ram 1500 after](http://www.nyxgaminggroup.com/1mao_1h_mark_scheme_feb2013.pdf)[m](http://www.nyxgaminggroup.com/1mao_maths_gcse_november_2014_mark_scheme.pdf)[arket parts user](http://www.nyxgaminggroup.com/1st_grade_report_card_comments.pdf) [manual](http://www.nyxgaminggroup.com/1st_grade_report_card_comments.pdf) 1ma0 0[2 nov 2013 higher mark scheme](http://www.nyxgaminggroup.com/1999_suzuki_grand_vitara_timing_marks.pdf) 1mao [1h november 2012 mark scheme](http://www.nyxgaminggroup.com/1ma0_1f_9th_june_2014_mark_scheme.pdf)

flag folder mail mark pdfhow to use google spreadsheets: 14 steps (with pictures ...3 ways to store and read documents on an iphone - wikihowmicrosoft outlook 2013 - customguide.combest 28+ us mailbox plans | free pdf video download [frequently used shortcuts](http://www.nyxgaminggroup.com/flag_folder_mail_mark_pdf.pdf) [- download.microsoft.comoutlook web app user manual](http://www.nyxgaminggroup.com/how_to_use_google_spreadsheets_14_steps_with_pictures.pdf) outlook 2010 basic quick reference - customguide.comecdl icdl online essentials [\(pd](http://www.nyxgaminggroup.com/how_to_use_google_spreadsheets_14_steps_with_pictures.pdf)[f\) 80+ keyboard shortcuts to move faster in microsoft ...](http://www.nyxgaminggroup.com/3_ways_to_store_and_read_documents_on_an_iphone_wikihow.pdf)[professional tool](http://www.nyxgaminggroup.com/microsoft_outlook_2013_customguide_com.pdf)bar  $i$ cons(pdf) bps help | lina maria fl $\tilde{A}$ <sup>3</sup>rez mejia - academia.eduwebdings and [wingdings symbol collection an analysis asmus ...key](http://www.nyxgaminggroup.com/outlook_2010_basic_quick_reference_customguide_com.pdf)board shortcuts for [microsoft outlook 2013 and 2016alt-n technologies: outlook c](http://www.nyxgaminggroup.com/pdf_80_keyboard_shortcuts_to_move_faster_in_microsoft.pdf)[onnector for mdaemon](http://www.nyxgaminggroup.com/professional_toolbar_icons.pdf) [outlo](http://www.nyxgaminggroup.com/professional_toolbar_icons.pdf)[ok.com postmasterstart menu - wikipediasharing tips and](http://www.nyxgaminggroup.com/pdf_bps_help_lina_maria_fl_rez_mejia_academia_edu.pdf) [tricks about](http://www.nyxgaminggroup.com/webdings_and_wingdings_symbol_collection_an_analysis_asmus.pdf) microsoft office outlook ...76+ best diy wooden mailboxes woodworking plans for [free ...mac os x hints - a community-built collec](http://www.nyxgaminggroup.com/webdings_and_wingdings_symbol_collection_an_analysis_asmus.pdf)[tion of os x hintsnand](http://www.nyxgaminggroup.com/keyboard_shortcuts_for_microsoft_outlook_2013_and_2016.pdf)[eck - a](http://www.nyxgaminggroup.com/alt_n_technologies_outlook_connector_for_mdaemon.pdf) [software for card games designe](http://www.nyxgaminggroup.com/keyboard_shortcuts_for_microsoft_outlook_2013_and_2016.pdf)[rs](http://www.nyxgaminggroup.com/start_menu_wikipedia.pdf)

[sitemap index](http://www.nyxgaminggroup.com/nandeck_a_software_for_card_games_designers.pdf)

[Home](http://www.nyxgaminggroup.com/sitemap.xml)